# **Herbert Hertramph**

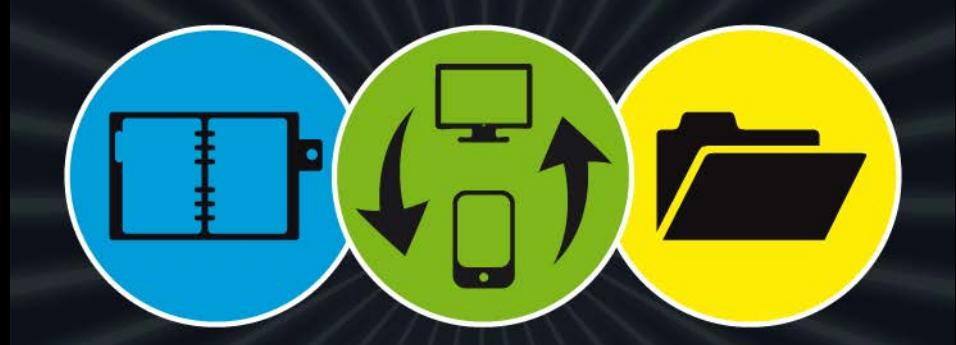

# Mit Evernote®

Selbstorganisation und Informationsmanagement optimieren

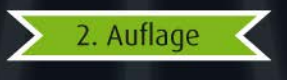

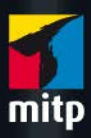

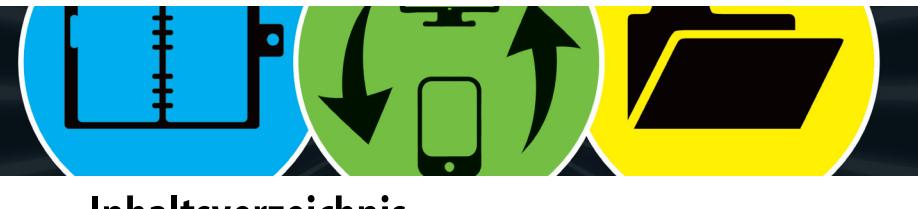

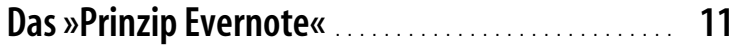

# **Kapitel 1: Installieren und Starten 17**

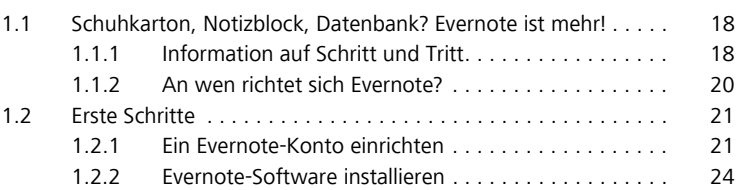

### **Kapitel 2: Schreiben und Sammeln 27**

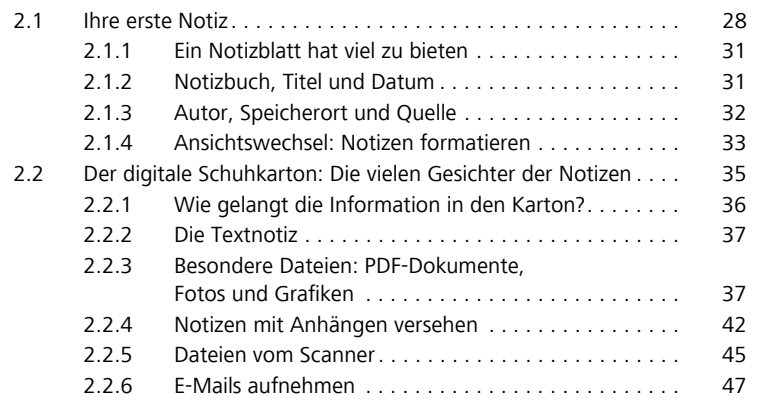

5<br>1556-9506-9506-9506-9 | ملاكاة Evernote Selbstorganisation und Informationsmanagement optimieren« (ISBN 978-3<br>1569-2014 by Verlagsgruppe Hüthig Jehle Rehm GmbH, Heidelberg. Nähere Informationen unter: http://www.<mark>mitp.</mark>

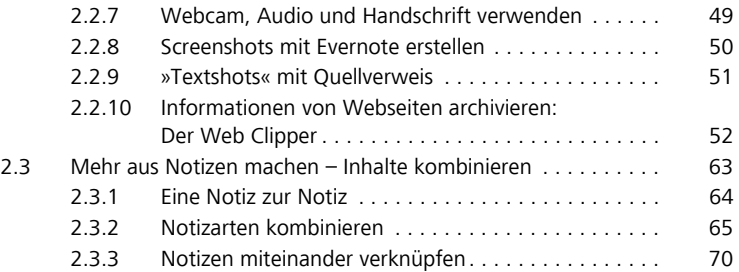

### **Kapitel 3: Ordnen und Sortieren 73**

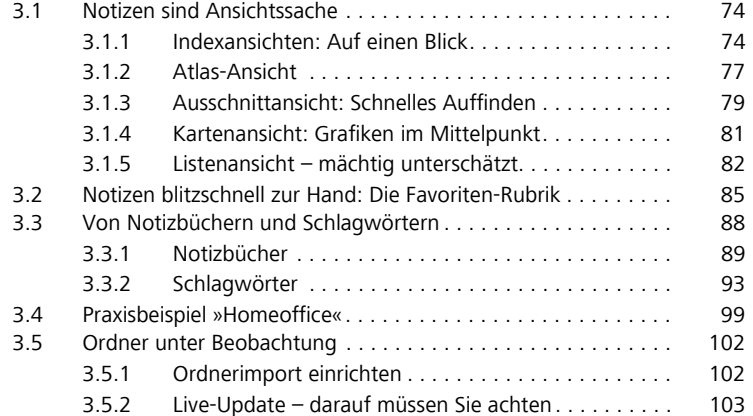

### **Kapitel 4: Teilen und Zusammenarbeiten 105**

#### 4.1 Evernote kann E-Mails verschicken. . . . . . . . . . . . . . . . . . . . . . 107 4.2 Notizen für andere zugänglich machen . . . . . . . . . . . . . . . . . 108<br>4.3 Öffentliche Freigabe von Notizbüchern . . . . . . . . . . . . . . . . . 112 Öffentliche Freigabe von Notizbüchern . . . . . . . . . . . . . . . . . 112 4.3.1 Freigabe für jedermann. . . . . . . . . . . . . . . . . . . . . . . 115 4.3.2 Private Freigabe . . . . . . . . . . . . . . . . . . . . . . . . . . . . 115

© des Tit<mark>els »</mark><br>© des Titels »Mit Evernote Selbstorganisation und Informationsmanagement optimieren« (ISBN 978-3-8266-9506-3)<br>2014 by Verlagsgruppe Hüthig Jehle Rehm GmbH, Heidelberg. Nähere Informationen unter: http://w

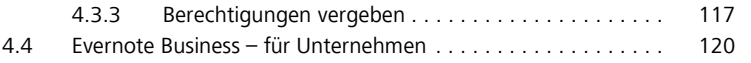

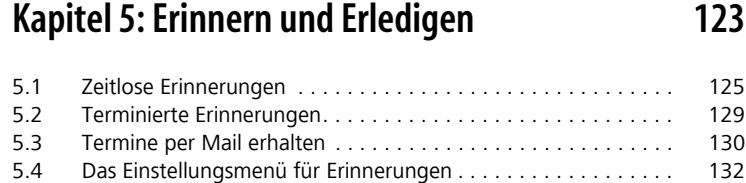

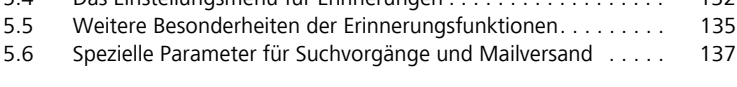

# **Kapitel 6: Suchen und Finden 139**

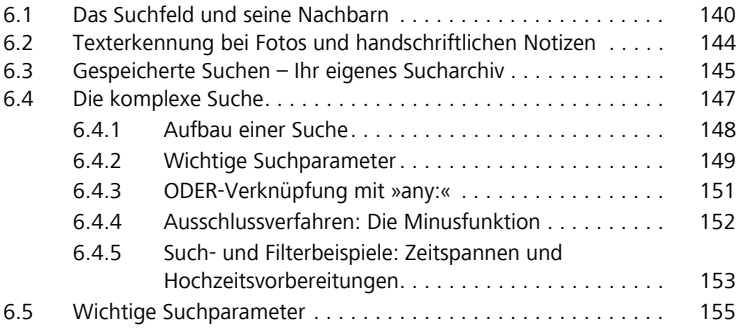

**Kapitel 7: Mobil und flexibel 157**

7.1 Informationen jederzeit griffbereit . . . . . . . . . . . . . . . . . . . . . . 158 7.1.1 Zugang über den Webbrowser . . . . . . . . . . . . . . . . . 158 7.1.2 Smartphones und Tablets – iPhone, Android & Co. . . 163 7.1.3 Besonderheiten der mobilen Anwendungen . . . . . . . 166

ے des Titels »Mit Evernote Selbstorganisation und Informationsmanagement optimieren« (ISBN 978-3-<mark>8266</mark>-9506-3)<br>2014 by Verlagsgruppe Hüthig Jehle Rehm GmbH, Heidelberg. Nähere Informationen unter: http://www.mitp.de/950

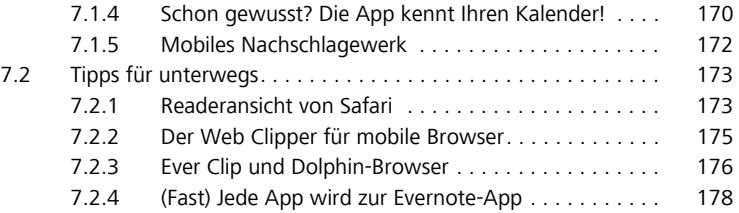

# **Kapitel 8: Apps und Erweiterungen 185**

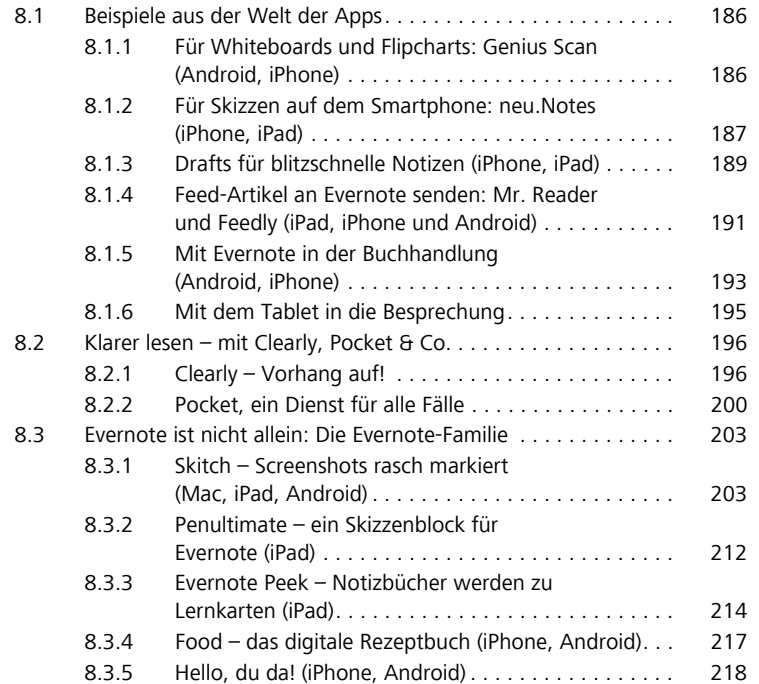

© des Tit<mark>els »M</mark>it Evernote Selbstorganisation und Informationsmanagement optimieren« (ISBN 978-3-8266-9506-3)<br>2014 by Verlagsgruppe Hüthig Jehle Rehm GmbH, Heidelberg. Nähere Informationen unter: http://www.mitp.de/9506

# **Kapitel 9: Selbstorganisation und Informationsmanagement 221**

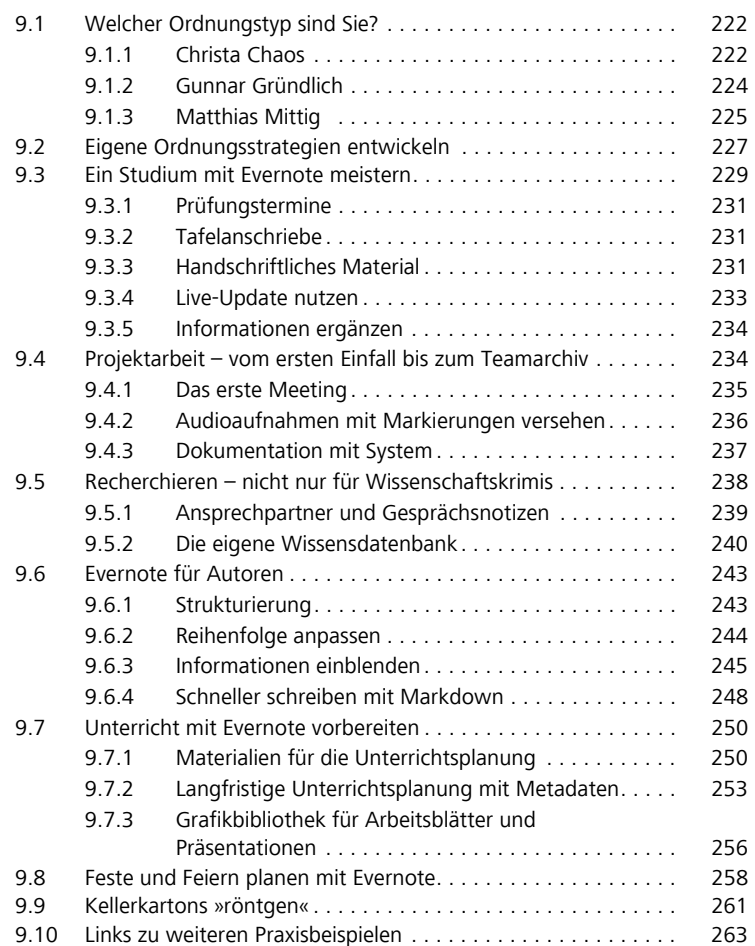

# **Kapitel 10: Tipps und Tricks 265**

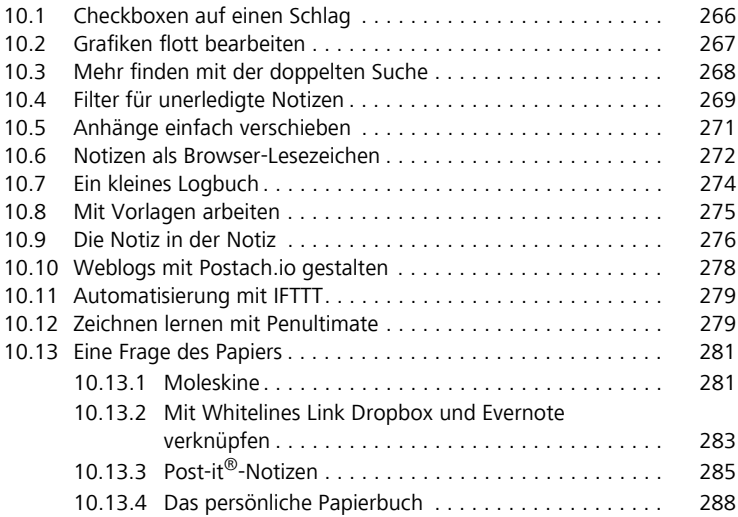

# **Kapitel 11: Datenschutz und Premium-Account 291**

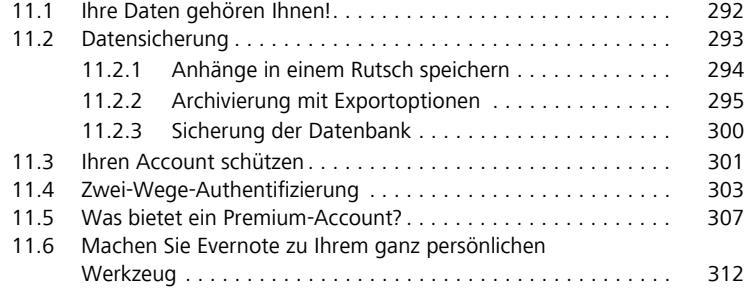

**Index**. . . . . . . . . . . . . . . . . . . . . . . . . . . . . . . . . . . . . . . . . . . . . . . . . . . **314**

© des Titels »<br>© des Titels »Mit Evernote Selbstorganisation und Informationsmanagement optimieren« (ISBN 978-3-8266-9506-3)<br>2014 by Verlagsgruppe Hüthig Jehle Rehm GmbH, Heidelberg. Nähere Informationen unter: http://www